「公開授業2]

### 第4学年国語科学習指導案

児 童 4年2組 男12名 女19名 計31名 指導者 室 岡 純 子

 $\vert$ 相手の考えを受け止めて聞き,一人一人の感じ方について違いのあることに気付く力を育てる学習活動の工夫 $\vert$ 

1 単元名 読んで想像したことを伝えよう (学習材名「ごんぎつね」 光村4年下 他)

- 2 単元について
- (1) 児童の実態

児童はこれまでに、「白いぼうし」で、色やにおいなど、場面の情景を想像させる言葉を手がか りにしたり、会話や行動から登場人物の人柄について想像したりしながら読む学習を行ってきた。 「一つの花」では、題名や作品のかぎになる言葉に着目したり、場面を対比させたりしながら登場 人物の様子や気持ちを想像して読む学習を行ってきた。これらの学習を通して、児童は、登場人物 や場面の様子を叙述に気を付けて読むことができるようになってきている。しかし,叙述から離れ て想像している児童も見られる。

読むことの学習の中で互いの考えを聞き合うことについては、相手の考えを受け止めながら聞こ うとしているが、相手の考えや理由に気を付け、自分のと比べながら詳しく聞くことは十分である とはいえない。

このような児童に、叙述を基に登場人物の気持ちを想像して読んだり、互いの考えや理由に気を 付け、比べながら聞いたりする力をつけていくことが大切であると考える。

#### (2) 主たる指導事項と学習材

(P22参照)

(3) 指導にあたって

(P22参照)

3 単元の目標

(P23参照)

4 単元の評価規準

(P23参照)

## 5 学習指導計画 (18時間扱い) (P23参照)

# 6 本時の指導

## (1) ねらい

•相手の考えを受け止めながら、聞き合うことができる。

[対話の情意的要素]

・自分が選んだ新美南吉作品について, 登場人物の気持ちの変化を聞き合うことを通して, 一人一人の感じ方に 違いがあることに気付き、まとめることができる。 [「読むこと」の能力]

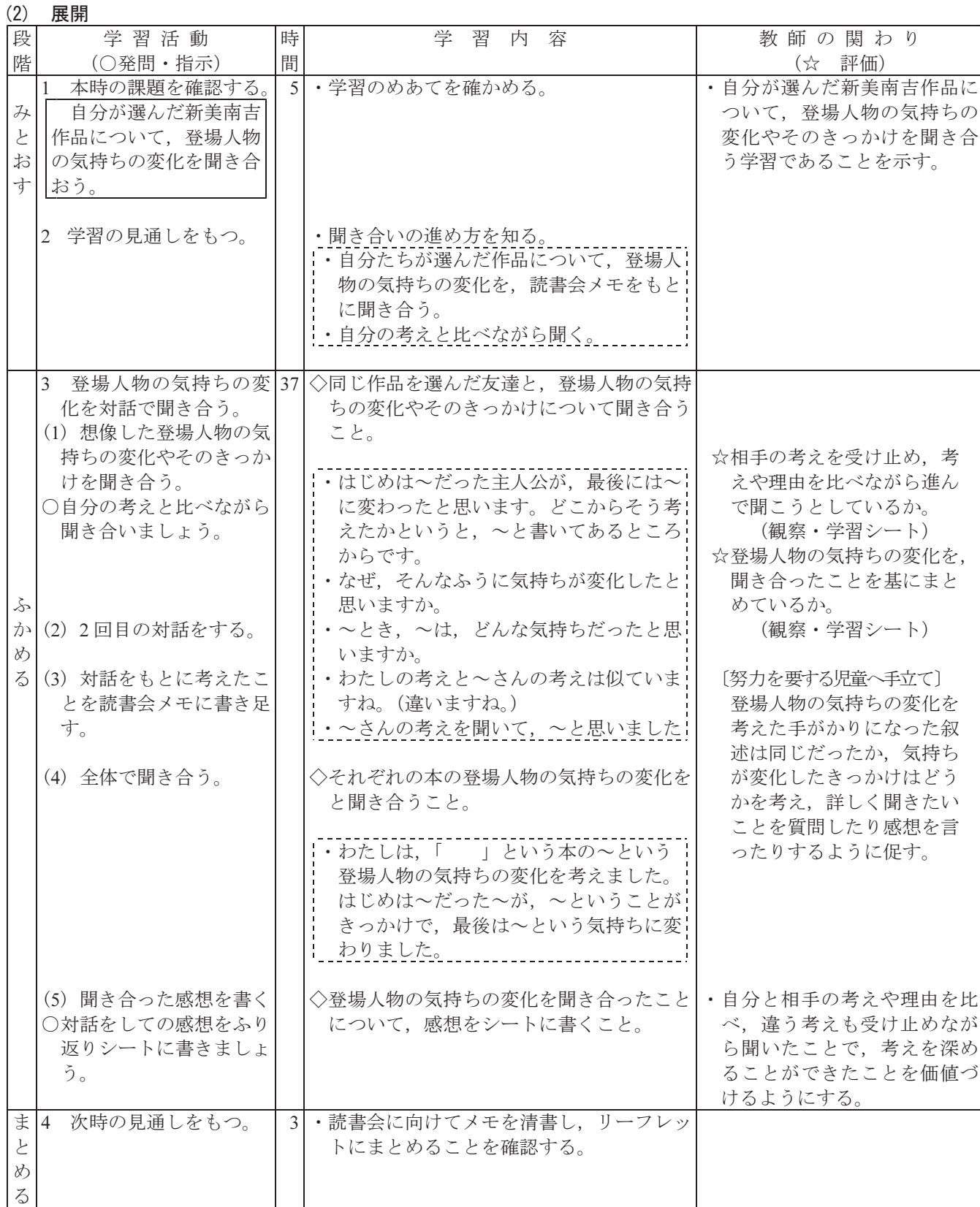